CST-Postgen Model CST-Postgen Model

# **CST-Postgen Model**

This section describes the CST-Postgen model, which is used to create the pre-generation subprogram for a model. The post-generation subprogram supplies values for the substitution parameters in the code frames, which is the final stage of the generation process.

This section covers the following topics:

- Introduction
- Parameters for the CST-Postgen Model
- User Exits for the CST-Postgen Model

### Introduction

After defining the pre-generation subprogram, use the CST-Postgen model to generate the post-generation subprogram. This subprogram supplies values for substitution parameters in the code frames (identified by &). It is invoked as the final stage of the generation process when the application developer enters "G" in the Function field on the Generation main menu.

The post-generation subprogram substitutes the code frame parameters with the corresponding substitution values by stacking the substitution parameters and their corresponding values. Use the STACK TOP DATA FORMATTED statement to stack these values. Natural Construct performs the corresponding substitutions in the edit buffer and produces the final version of the generated program.

During the generation process, code lines specified in the code frame are written to the edit buffer, as well as the output of the generation subprogram contained in the code frame. Any substitution parameters are included in the edit buffer exactly as they appear in the code frame.

#### Note:

For an example of a generated post-generation subprogram, refer to CUMNPS in the SYSCST library.

### **Parameters for the CST-Postgen Model**

Use the CST-Postgen model to create the post-generation subprogram. This model has one specification panel, Standard Parameters.

#### **Standard Parameters Panel**

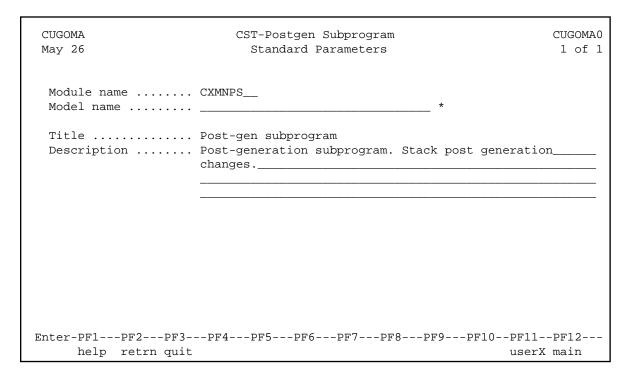

The input fields on the Standard Parameters panel are:

| Field       | Description                                                                                                    |  |
|-------------|----------------------------------------------------------------------------------------------------|--|
| Module name | Name specified on the Generation main menu. The name must be alphanumeric and no more than eight characters in length. Use the following naming convention:                                   |  |
|             | CXxxPS                                                                                                    |  |
|             | where xx uniquely identifies your model.                                                                                                    |  |
| Model name  | Name of the model that uses the post-generation subprogram.                                                                                                    |  |
|             | Note: Ensure that the specified model and its corresponding code frames have been defined on the Maintain Models panel.                                                                       |  |
| Title       | Title for the generated subprogram. The title identifies the subprogram for the List Generated Modules function on the Generation main menu and is used internally for program documentation. |  |
| Description | Brief description of the subprogram. The description is inserted in the banner at the beginning of the subprogram and is used internally for program documentation.                           |  |

## **User Exits for the CST-Postgen Model**

| CSG<br>May  | SAMPL CST-Po                                                       | CSGSM0<br>1 of 1                    |                      |
|-------------|--------------------------------------------------------------------|-------------------------------------|----------------------|
|             | User Exits                                                         | Exists Sample                       | Required Conditional |
| _           | CHANGE-HISTORY PARAMETER-DATA                                      | Subprogram                          | 1                    |
| _<br>_<br>_ | LOCAL-DATA<br>START-OF-PROGRAM<br>ADDITIONAL-SUBSTITUTION-VALUES   | Subprogram<br>Example<br>Subprogram |                      |
| _<br>_<br>_ | BEFORE-CHECK-ERROR<br>ADDITIONAL-INITIALIZATIONS<br>END-OF-PROGRAM | Example<br>Example                  |                      |

For information about these user exits, see Supplied User Exits. For information about using the User Exit editor, see *User Exit Editor*, *Natural Construct Generation*.